# **Community Detection APplication and Service**

*Release 1.10.0*

**May 15, 2020**

## **Contents**

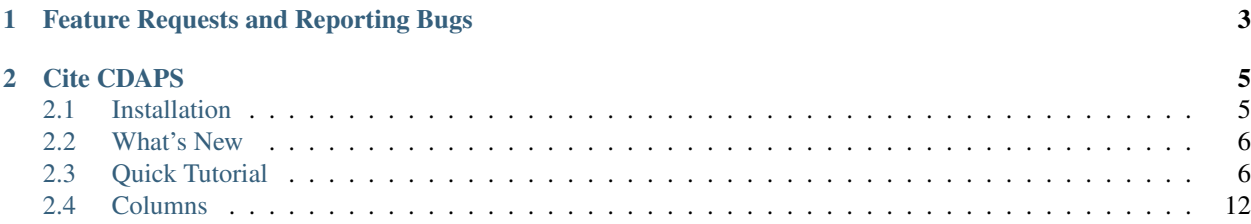

Community Detection APplication and Service (CDAPS)

CDAPS performs multiscale community detection and functional enrichment for network analysis through a serviceoriented architecture. These features are provided by integrating popular community detection algorithms and enrichment tools. All the algorithms and tools run remotely on a dedicated server.

Currently supported features:

- Community detection algorithms: Louvain, Infomap, OSLOM, CliXO
- Functional enrichment tools: g:Profiler, Enrichr, iQuery

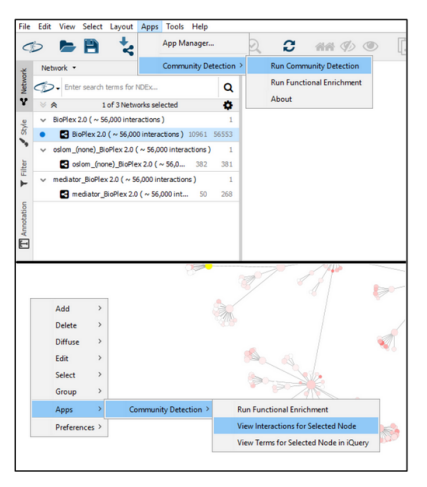

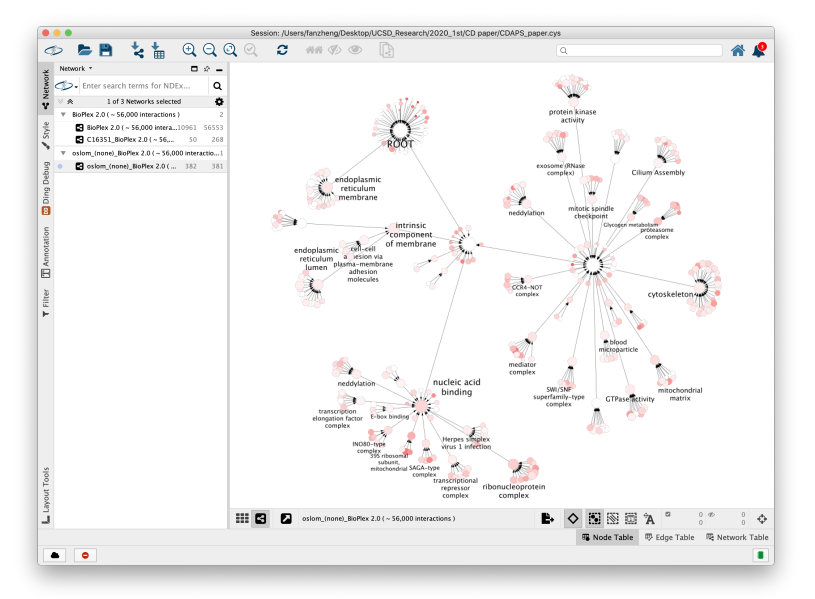

# CHAPTER 1

## Feature Requests and Reporting Bugs

#### <span id="page-6-0"></span>The CDAPS GitHub issue tracker can be used to report a bug or request a feature.

To Report a bug:

- Go to <https://github.com/cytoscape/cy-community-detection/issues>
- Click on *New Issue*
- Write a short description of the issue. It is very helpful to provide a series of steps that can be taken to reproduce the issue.
- If possible attach a session file (.cys) or example input files.
- Enter App version, Cytoscape version and operating system.
- Click on *Submit new issue*

# CHAPTER 2

## Cite CDAPS

<span id="page-8-0"></span>Manuscript in preparation

## <span id="page-8-1"></span>**2.1 Installation**

• Cytoscape minimum version 3.7 is required.

Install Cytoscape

Download and install the latest version of Cytoscape at [http://www.cytoscape.org/download.php.](http://www.cytoscape.org/download.php)

#### Install CyCommunityDetection

- Open Cytoscape
- In the main menu select Apps > App Manager
- In the App Manager select CyCommunityDetection in the list of All Apps and click the Install button.

CyCommunityDetection can also be installed from the Cytoscape App Store at <http://apps.cytoscape.org/apps/cycommunitydetection>

## <span id="page-9-0"></span>**2.2 What's New**

#### **2.2.1 Version 1.10.0**

- Added new menu option *App -> Community Detection -> Settings* that lets caller easily change CDAPS REST server. UD-1066
- Added message letting user know using weight column in Community Detection dialog is an advanced parameter. UD-988
- In Community Detection dialog replaced About button with info icon next to algorithm selection dropdown. UD-987

Bug fixes

• Fixed bug where changes to properties under *Edit -> Properties -> CyCommunityDetection* were not being loaded. UD-986

### **2.2.2 Version 1.0**

• First release

## <span id="page-9-1"></span>**2.3 Quick Tutorial**

#### **2.3.1 Open a network**

To run Community Detection, a network must be loaded in Cytoscape.

From within Cytoscape click on Affinity Purification network on the starter panel:

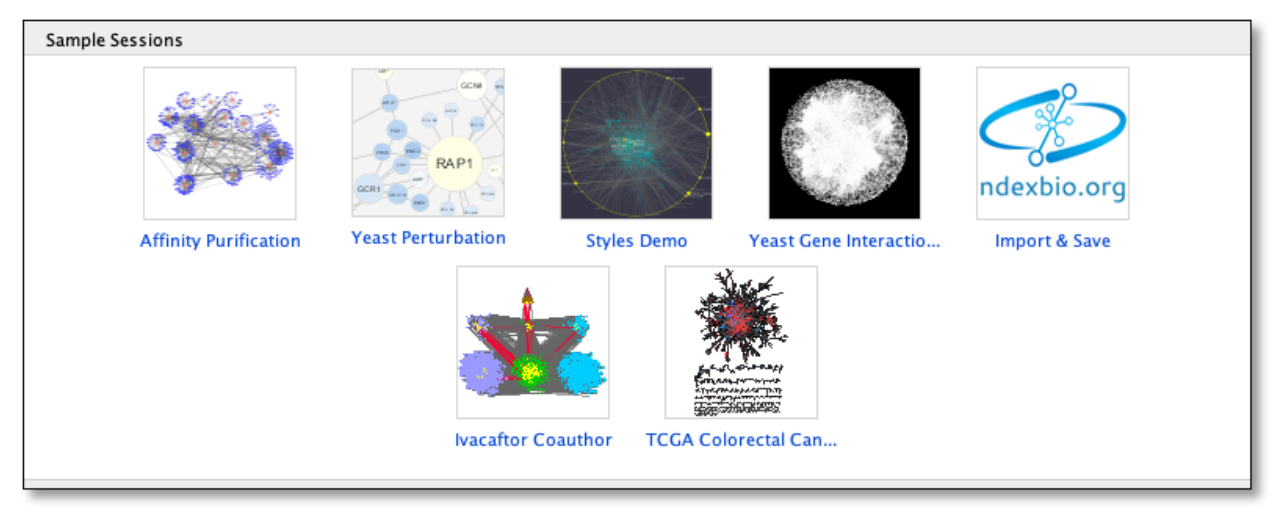

If not displayed, the Starter Panel can be displayed by invoking the menu option View -> Show Starter Panel.

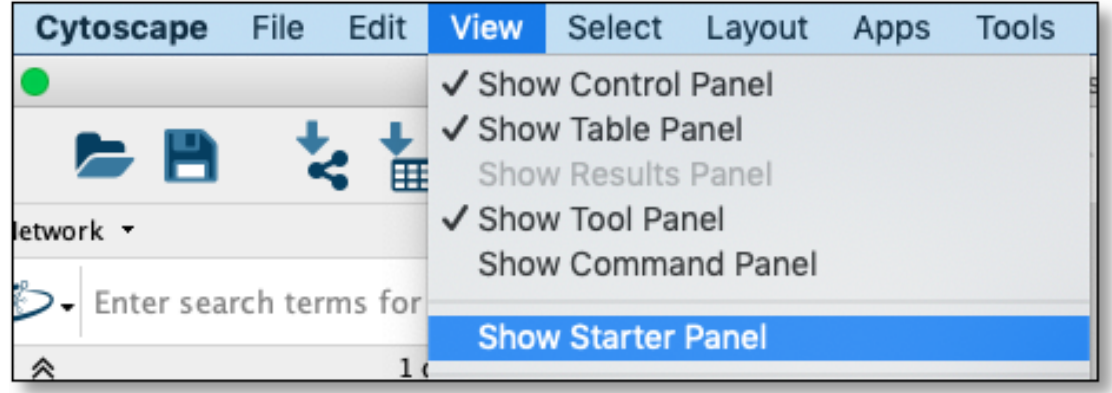

### **2.3.2 Run Community Detection**

With the network loaded click on Apps -> Community Detection -> Run Community Detection menu option.

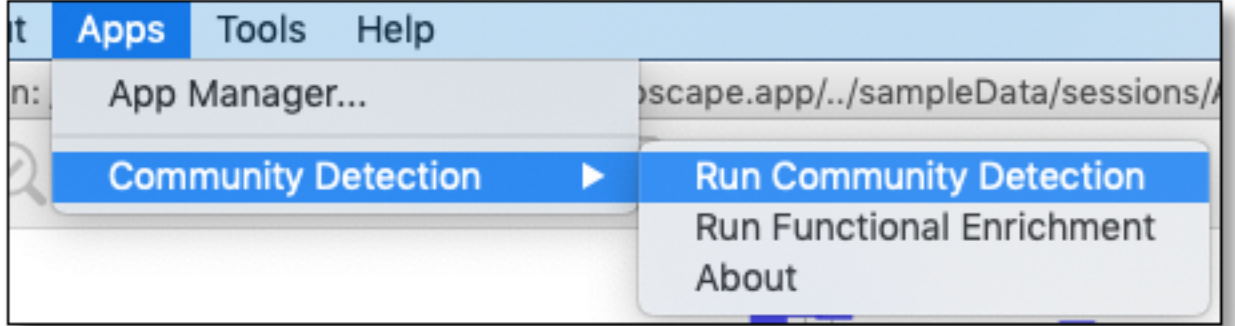

The above step will display a dialog seen below.

Select Louvain from algorithm dropdown and click Run button.

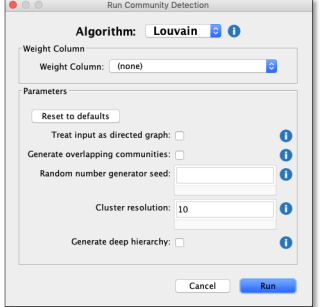

A new network/hierarchy should be generated as seen here (The current default layout will be used):

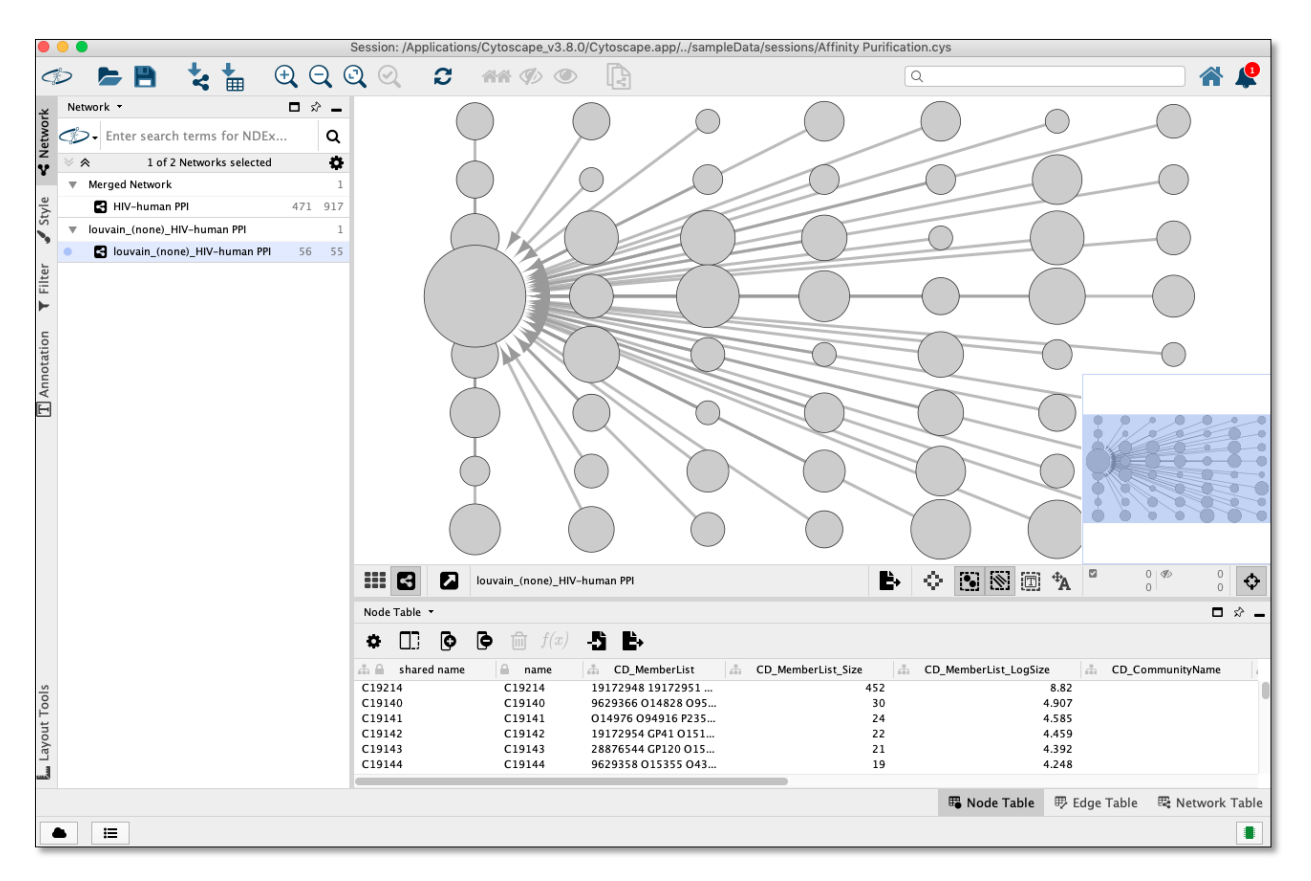

Each node in the network/hierarchy above represents a cluster with the members of that cluster set in the CD\_MemberList node column

#### **2.3.3 Perform Term Mapping**

Using network/hierarchy generated above select a few nodes in the network view and then right click on a selected node to display the submenu and select Apps -> Community Detection -> Run Functional Enrichment as seen here:

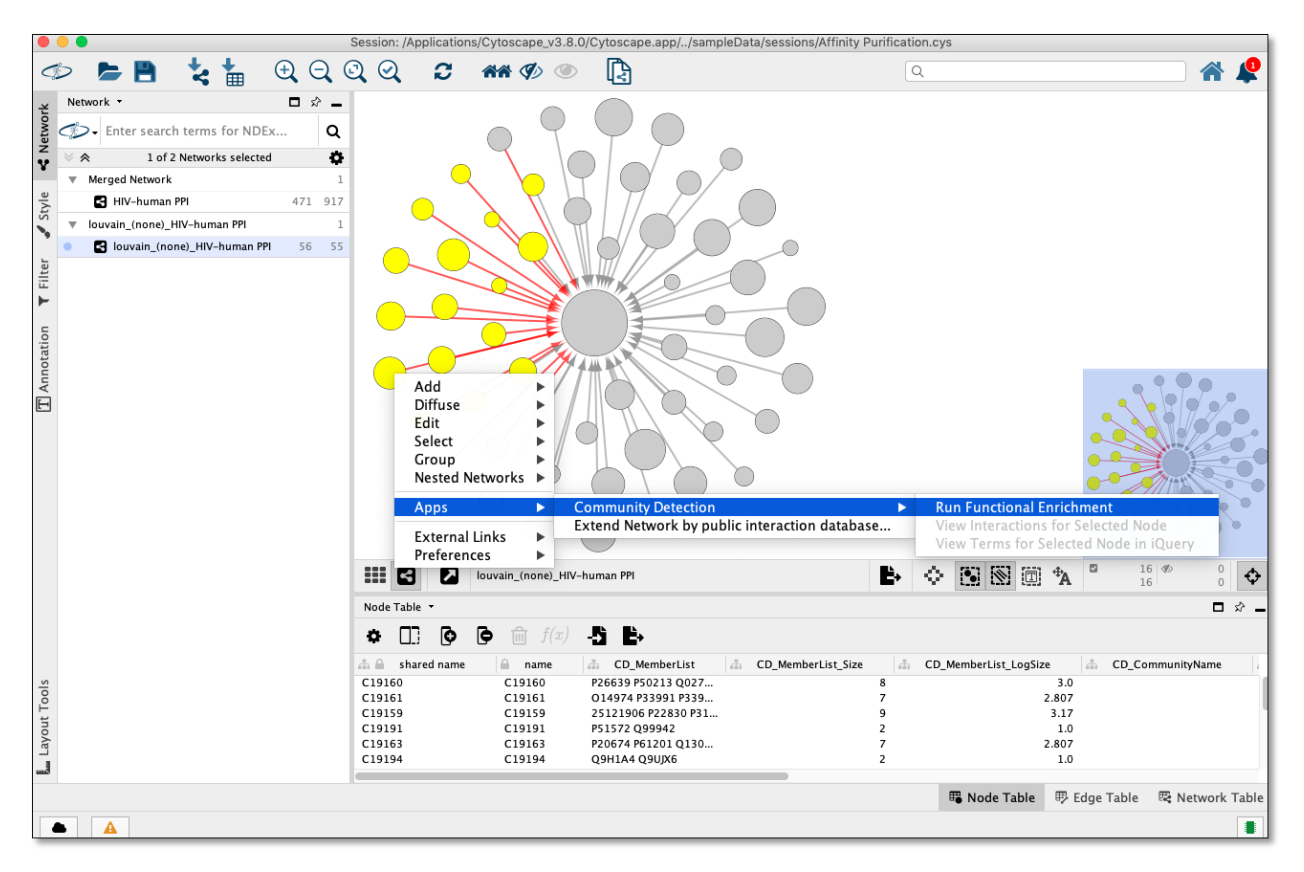

The above step will display a dialog seen below:

Select gProfiler from algorithm dropdown and click Run button.

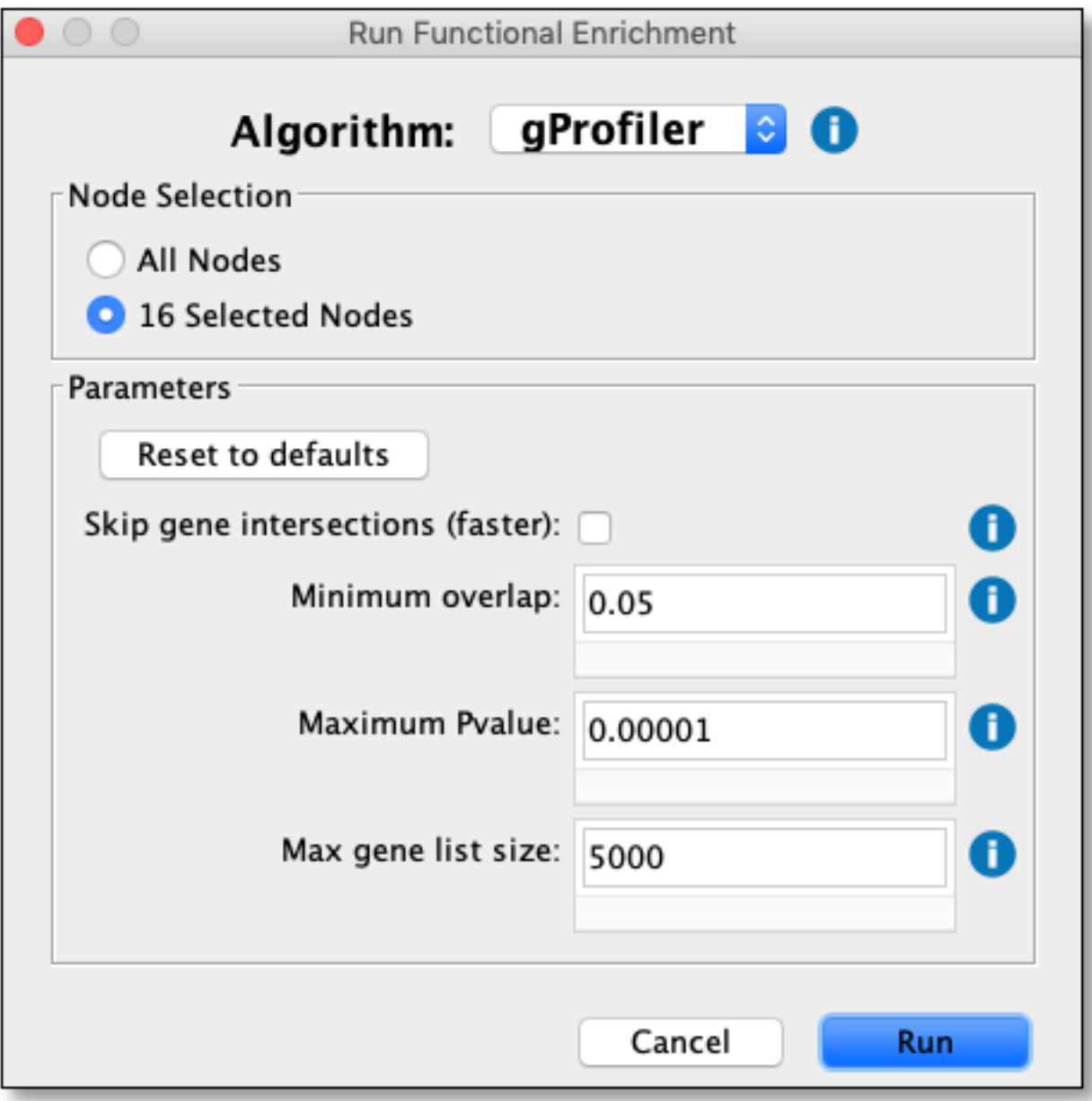

gProfiler will be run and nodes will be named and colored according to overlap as seen here:

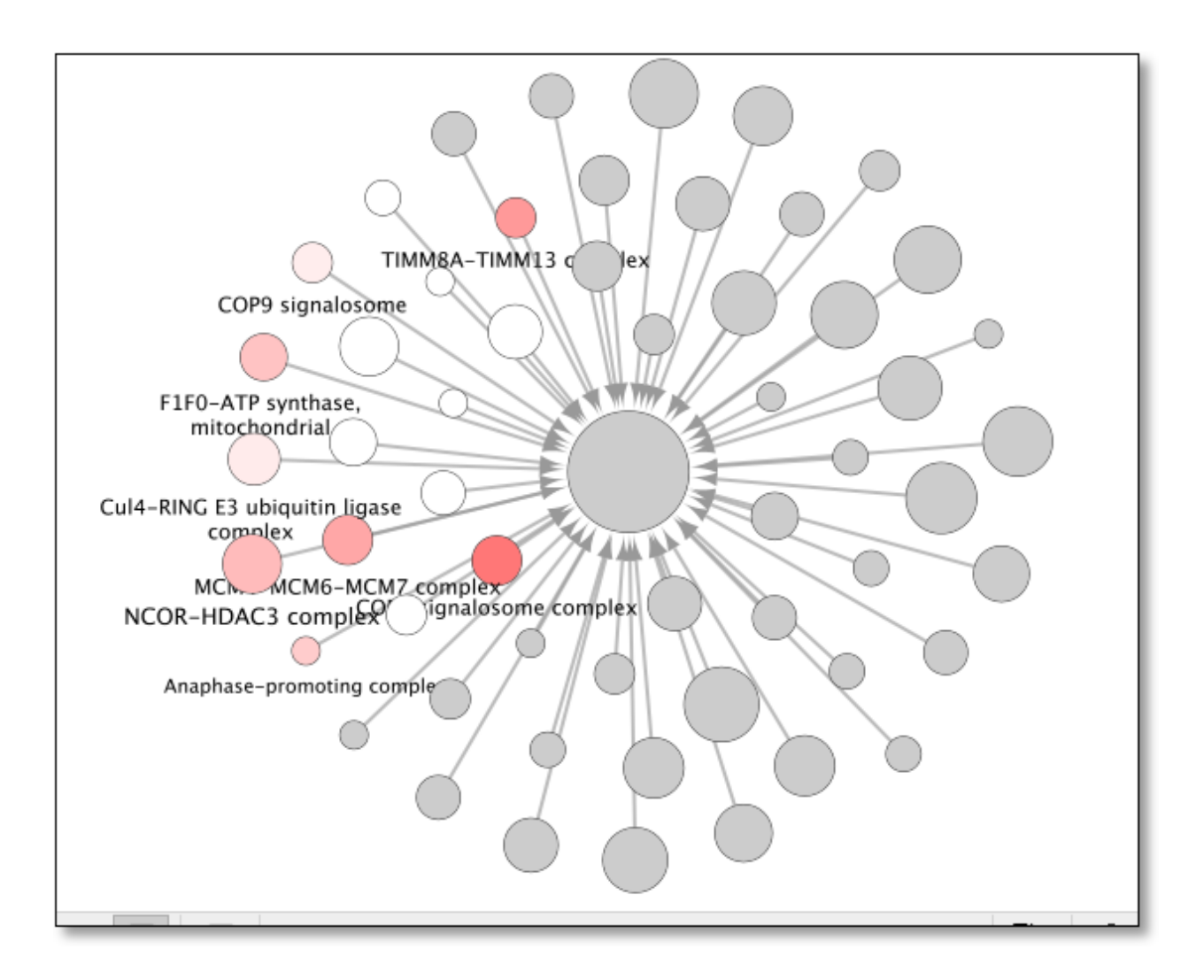

### **2.3.4 View Interactions**

Using network/hierarchy generated above select a single node in the network view and then right click on the selected node to display the submenu and select Apps -> Community Detection -> View Interactions for Selected Node

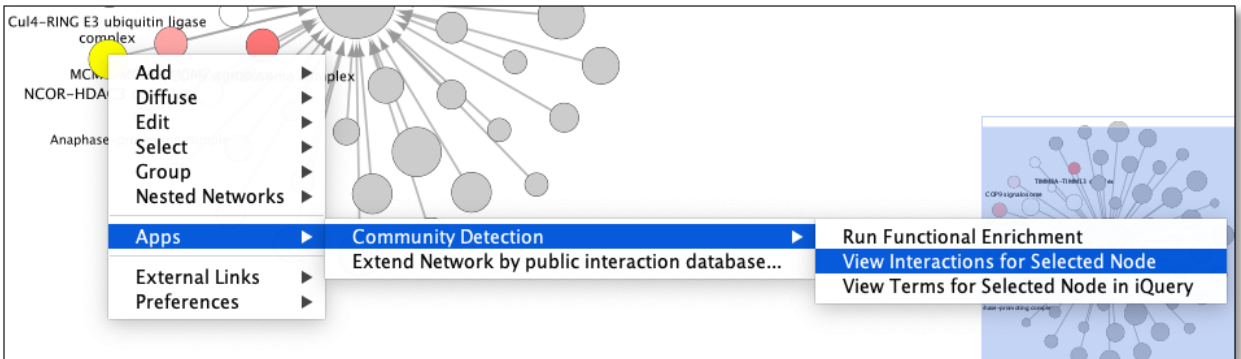

Invoking this menu option will show all the nodes pertaining to this cluster in the parent network like as seen here:

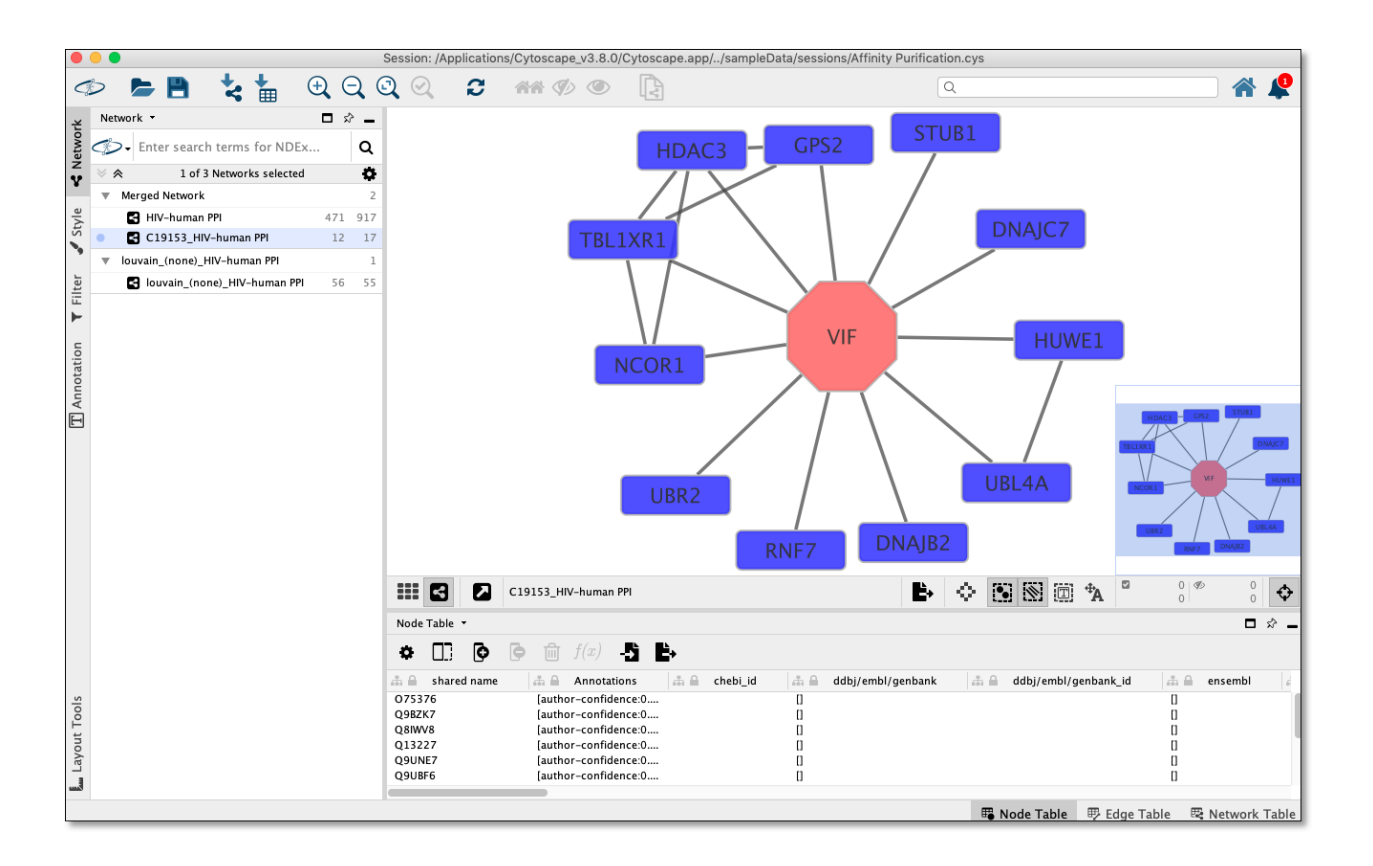

#### **2.3.5 Send terms in cluster to iQuery**

## <span id="page-15-0"></span>**2.4 Columns**

This page describes the columns created by CDAPS in the network and node tables.

#### **2.4.1 Network Columns**

• Columns created in network table when invoking Run Community Detection

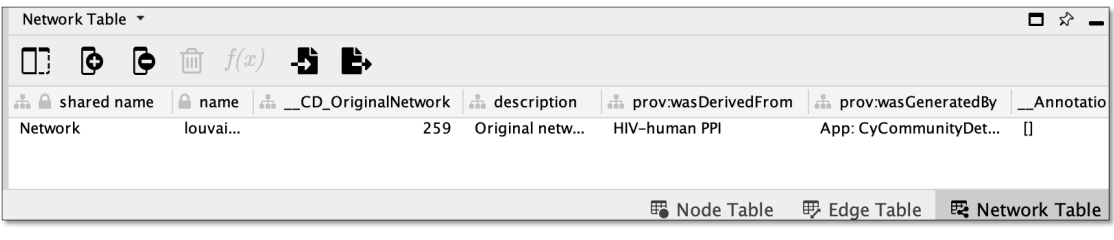

• name - String in format:

Example:

- \_\_CD\_OriginalNetwork SUID of parent network. (Bug Saving/reloading a Cytoscape session changes SUID and will cause View Interactions for Selected Node to fail)
- description Contains string in this format:

Example:

- prov:wasDerivedFrom Name of parent network
- prov:wasGeneratedBy Denotes version of CDAPS and algorithm used in this format: Example:

#### **2.4.2 Node Columns**

In the node table columns created by CDAPS are prefixed with CD\_

• Columns created in node table when invoking Run Community Detection

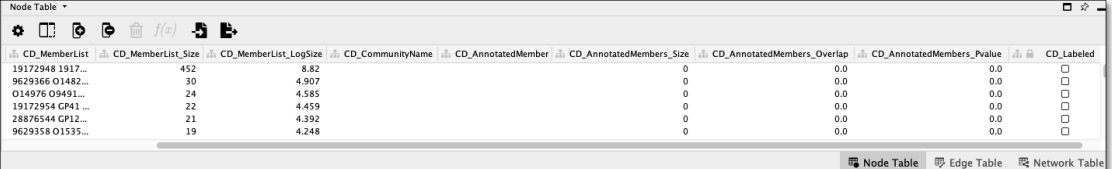

- CD\_MemberList String of space delimited node names representing members of this cluster
- CD\_MemberList\_Size Size of CD\_MemberList
- CD\_MemberList\_LogSize Log of CD\_MemberList\_Size
- CD\_CommunityName Name of community set by invocation of Run Functional Enrichment
- CD\_AnnotatedMembers String of space delimited node names used to set value in CD\_CommunityName
- CD\_AnnotatedMembers\_Size Size of CD\_AnnotatedMembers
- CD\_AnnotatedMembers\_Overlap CD\_AnnotatedMembers\_Size divided by CD\_MemberList\_Size
- CD AnnotatedMembers Pvalue Pvalue obtained from term mapping algorithm invoked by Run Functional Enrichment
- CD\_Labeled Boolean denoting if CD\_CommunityName was set to a value other then blank or *(none)*
- Columns created in node table when invoking Run Functional Enrichment

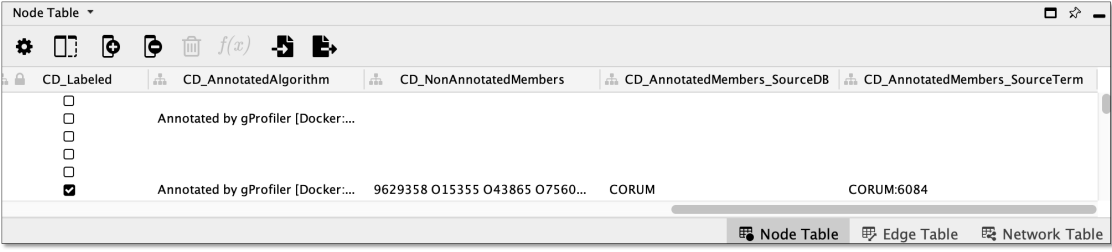

- CD\_AnnotatedAlgorithm Algorithm used to set value in CD\_CommunityName in format: Example:
- CD NonAnnotatedMembers String of space delimited node names **NOT** used by algorithm to set mapped term in CD\_CommunityName
- CD\_AnnotatedMembers\_SourceDB Source database used by algorithm to set mapped term in CD\_CommunityName
- CD\_AnnotatedMembers\_SourceTerm Id of mapped term set in CD\_CommunityName